# $\lfloor \rfloor$  FREE eBook

# LEARNING angular-dart

Free unaffiliated eBook created from **Stack Overflow contributors.** 

> #angulardart

## **Table of Contents**

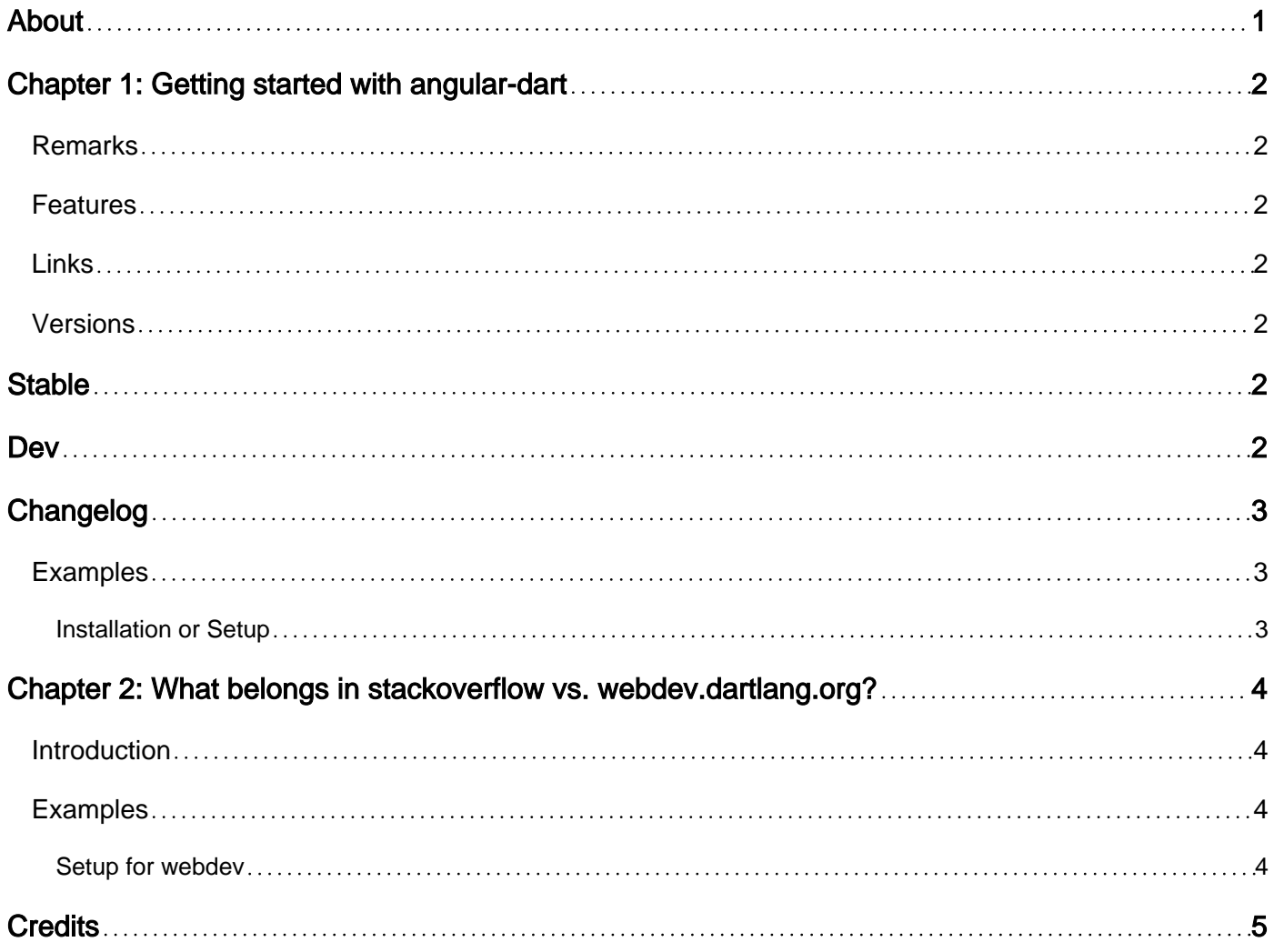

<span id="page-2-0"></span>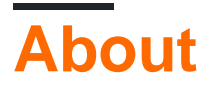

You can share this PDF with anyone you feel could benefit from it, downloaded the latest version from: [angular-dart](http://riptutorial.com/ebook/angular-dart)

It is an unofficial and free angular-dart ebook created for educational purposes. All the content is extracted from [Stack Overflow Documentation,](https://archive.org/details/documentation-dump.7z) which is written by many hardworking individuals at Stack Overflow. It is neither affiliated with Stack Overflow nor official angular-dart.

The content is released under Creative Commons BY-SA, and the list of contributors to each chapter are provided in the credits section at the end of this book. Images may be copyright of their respective owners unless otherwise specified. All trademarks and registered trademarks are the property of their respective company owners.

Use the content presented in this book at your own risk; it is not guaranteed to be correct nor accurate, please send your feedback and corrections to [info@zzzprojects.com](mailto:info@zzzprojects.com)

# <span id="page-3-0"></span>**Chapter 1: Getting started with angular-dart**

## <span id="page-3-1"></span>**Remarks**

AngularDart is a client-side framework for creating structured web applications in Dart.

AngularDart is an implementation of [Angular](https://angular.io/) in Dart. It shares concepts and some API with the TypeScript version but differs in implementation, taking advantage of Dart features such as classes and annotations.

### <span id="page-3-2"></span>**Features**

- Reusable components
- Bind models (Dart classes) to HTML markup
- Deep linking
- Form validation
- Dependency injection
- Testable

## <span id="page-3-3"></span>**Links**

- <https://angulardart.org/>
- <https://github.com/dart-lang/angular2>
- <https://dart.academy/tag/angular2/>

### <span id="page-3-4"></span>**Versions**

# <span id="page-3-5"></span>**Stable**

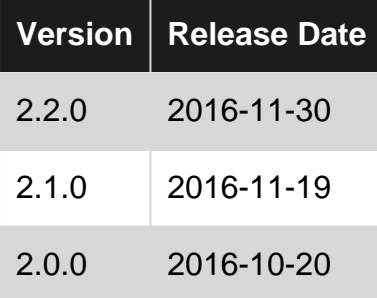

# <span id="page-3-6"></span>**Dev**

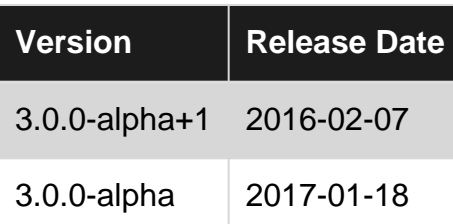

# <span id="page-4-0"></span>**[Changelog](https://github.com/dart-lang/angular2/blob/master/CHANGELOG.md)**

## <span id="page-4-1"></span>**Examples**

<span id="page-4-2"></span>**Installation or Setup**

Detailed instructions on getting angular-dart set up or installed.

Read Getting started with angular-dart online: [https://riptutorial.com/angular](https://riptutorial.com/angular-dart/topic/9435/getting-started-with-angular-dart)[dart/topic/9435/getting-started-with-angular-dart](https://riptutorial.com/angular-dart/topic/9435/getting-started-with-angular-dart)

# <span id="page-5-0"></span>**Chapter 2: What belongs in stackoverflow vs. webdev.dartlang.org?**

## <span id="page-5-1"></span>**Introduction**

What should go here, as opposed to webdev.dartlang.org/angular?

Eventually this page will have guidelines on what goes where. (Is there a better place for this?)

**Please comment on<https://github.com/dart-lang/site-webdev/issues/471>.**

Background: There are plenty of docs at (aka angulardart.org), and that site is publicly editable at https://github.com/dart-lang/site-webdey. However, the process for creating a new page is much more heavyweight than here.

## <span id="page-5-2"></span>**Examples**

#### <span id="page-5-3"></span>**Setup for webdev**

Getting set up to use webdev takes some time, if you're doing anything more than tweaking a bit of text. Here are the initial setup steps:

```
$ mkdir site
$ cd site
$ git clone git@github.com:dart-lang/site-webdev.git
$ source ./scripts/env-set.sh
$ ./scripts/install-dart-sdk.sh
$ ./scripts/before-install.sh
$ rvm install 2.3.0
$ ./scripts/install.sh
$ ./scripts/get-ng-repo.sh
```
For more details, see [one of our Travis builds.](https://travis-ci.org/dart-lang/site-webdev/builds/212315077)

Read What belongs in stackoverflow vs. webdev.dartlang.org? online: [https://riptutorial.com/angular-dart/topic/9468/what-belongs-in-stackoverflow-vs--webdev-dartlang](https://riptutorial.com/angular-dart/topic/9468/what-belongs-in-stackoverflow-vs--webdev-dartlang-org-)[org-](https://riptutorial.com/angular-dart/topic/9468/what-belongs-in-stackoverflow-vs--webdev-dartlang-org-)

# <span id="page-6-0"></span>**Credits**

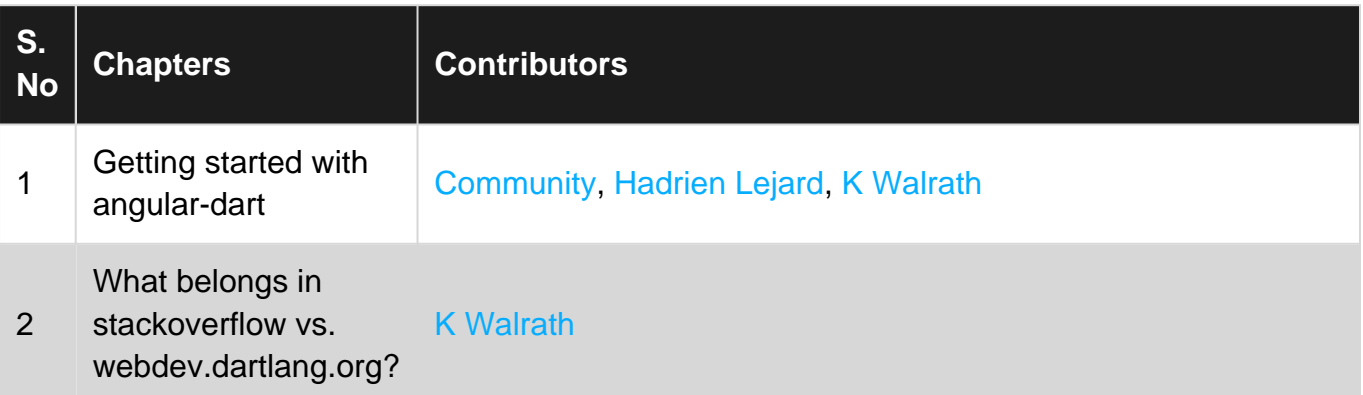